Документ подписан прос<u>той электронной подписью</u><br>Информация о владовосхдарственное аккредитованное не<mark>коммерческое частное образовательное</mark> **учреждение высшего образования** <sub>Должность: ректо**%Академия маркетинга и социально-ин</mark>формационных технологий – ИМСИТ»**</sub> **(г. Краснодар)** 4237c7ccb9b9e111bbaf1f4fcda9201d015c4dbaa12**\$#AH7\QX\BQAkaдемия ИМСИТ)** Информация о владельце: ФИО: Агабекян Раиса Левоновна Дата подписания: 01.06.2023 16:08:08 Уникальный программный ключ:

УТВЕРЖДАЮ

Проректор по учебной работе, доцент

\_\_\_\_\_\_\_\_\_\_\_\_\_\_Н.И. Севрюгина

17 апреля 2023 г.

# **Б1.В.ДЭ.06.01**

# **Интернет-технологии в профессиональной деятельности**

# рабочая программа дисциплины (модуля)

Закреплена за кафедрой **Кафедра математики и вычислительной техники**

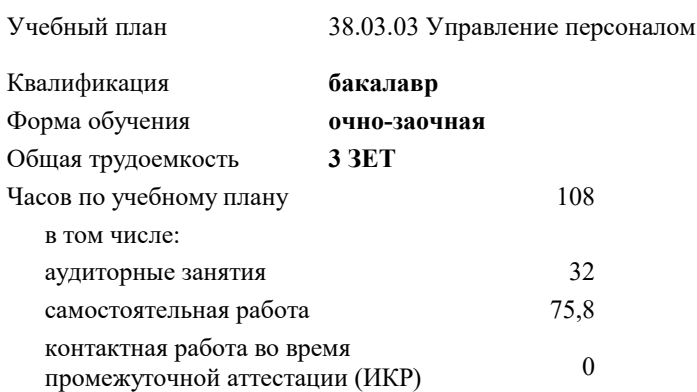

зачеты 8 Виды контроля в семестрах:

#### **Распределение часов дисциплины по семестрам**

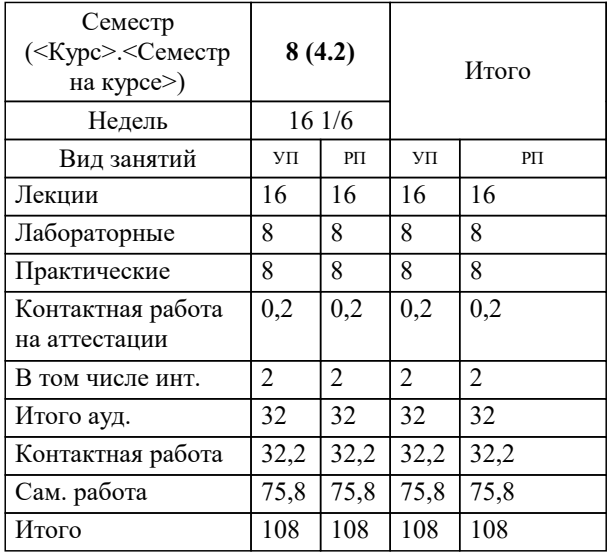

# Программу составил(и):

*к.т.н., доцент, Сорокина В.В.*

#### Рецензент(ы):

*д.т.н., профессор кафедры информационных систем и программирования КубГТУ, Видовский Л.А.;директор ООО «1С-КОНСОЛЬ», Суриков А.И.*

**Интернет-технологии в профессиональной деятельности** Рабочая программа дисциплины

разработана в соответствии с ФГОС ВО:

Федеральный государственный образовательный стандарт высшего образования - бакалавриат по направлению подготовки 38.03.03 Управление персоналом (приказ Минобрнауки России от 12.08.2020 г. № 955)

38.03.03 Управление персоналом составлена на основании учебного плана: утвержденного учёным советом вуза от 17.04.2023 протокол № 9.

### **Кафедра математики и вычислительной техники** Рабочая программа одобрена на заседании кафедры

Протокол от 14.03.2022 г. № 8

Зав. кафедрой Аникина Ольга Владимировна

Согласовано с представителями работодателей на заседании НМС, протокол №9 от 17 апреля 2023 г.

Председатель НМС проф. Павелко Н.Н.

#### 1. ЦЕЛИ ОСВОЕНИЯ ДИСЦИПЛИНЫ (МОДУЛЯ)

1.1 Является приобретение представление об основах Web-технологий и

1.2 получение навыков по созданию и опубликованию в сети интернет своих собственных

1.3 статических и динамических Web-сайтов.

Задачи: - определение основных понятий, принципов и методов интернет - технологий;

- изучения программных средств разработки интернет страниц;

- изучение алгоритмов и языков разметки.

#### 2. МЕСТО ДИСЦИПЛИНЫ (МОДУЛЯ) В СТРУКТУРЕ ОБРАЗОВАТЕЛЬНОЙ ПРОГРАММЫ

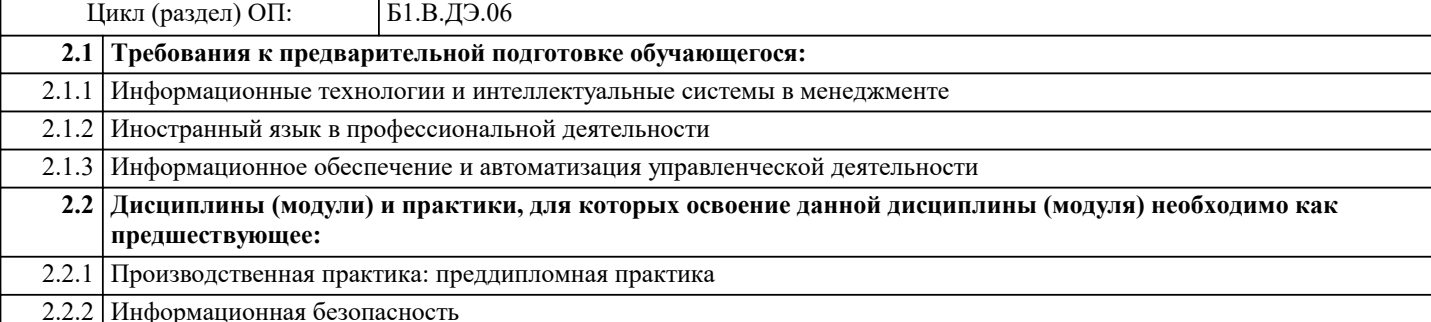

#### 3. ФОРМИРУЕМЫЕ КОМПЕТЕНЦИИ, ИНДИКАТОРЫ ИХ ДОСТИЖЕНИЯ и планируемые результаты обучения

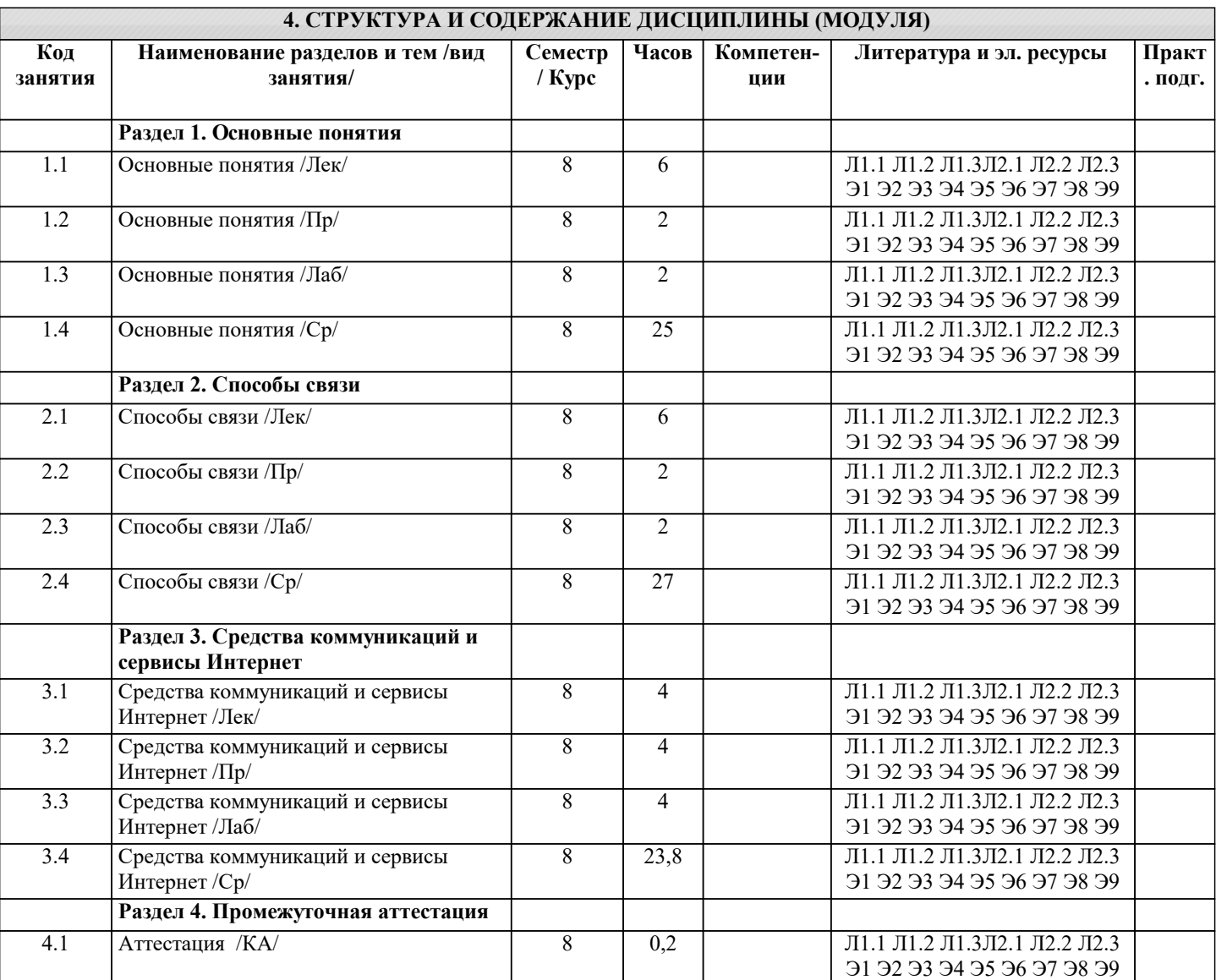

### 5. ОПЕНОЧНЫЕ МАТЕРИАЛЫ

5.1. Контрольные вопросы и задания

1 История создания Интернета. Рунет 2 Различные типы сайтов 3 Эпоха Веб 2.0 4 Упрощенная архитектура сети Интернет 5 Модель OSI. Понятие об интерфейсах и протоколах 6 Стек протоколов Интернета 7 Проводные линии связи (DOCSIS, Ethernet, Волоконная оптика (FTTx связь), Dial-up, •ISDN, Связь по ЛЭП  $14$ 8 Беспроводные линии связи (Wi-Fi, DECT, WiBro/WiMAX, UMTS-TDD, EVDO, Спутник, Беспроводной модем, GPRS, EDGE) 9 Принципы гипертекстовой разметки 10 Структура HTML-документа 11 Средства добавления иллюстраций на web-страницу 12 Какой параметр формирует метку для ссылки на web-странице 13 Для чего используют «якорь» в документе HTML 14 Средства для организации маркированного списка 15 Средства для организации нумерованного списка 16 Для чего в имени метки используется символ «#» 17 Средства описания таблиц в HTML 18 Средства коммуникаций: почта, Skype 19 Безопасность в сети Интернет. Классификация вирусов 20 Борьба с сетевыми атаками и угрозами 21 Самые опасные угрозы сети Интернет 22 Скрытие IP-адреса, веб - анонимайзеры. Система Tor. Steganos Internet Anonym VPN 23 Электронная коммерция в сети Интернет 24 Интернет - магазины, аукционы, доски объявлений 25 Фриланс и аутсорсинг 26 Сервисы сети Интернет 27 Поисковые службы 28 Адресация в сети Интернет 29 Связь между уровнями стека протоколов сети Интернет и адресацией 30 Версии ТСР/ІР 31 Назначение и применение JavaScript 32 Прокси-сервер. Сервис Whois. Анонимная отправка электронной почты 5.2. Темы письменных работ 1 История создания Интернета. Рунет 2 Различные типы сайтов 3 Эпоха Веб 2.0 4 Упрощенная архитектура сети Интернет 5 Модель OSI. Понятие об интерфейсах и протоколах 6 Стек протоколов Интернета 7 Проводные линии связи (DOCSIS, Ethernet, Волоконная оптика (FTTx связь), Dial-up. •ISDN. Связь по ЛЭП  $14$ 8 Беспроводные линии связи (Wi-Fi, DECT, WiBro/WiMAX, UMTS-TDD, EVDO, Спутник, Беспроводной модем, GPRS, EDGE) 9 Принципы гипертекстовой разметки 10 Структура HTML-документа 11 Средства добавления иллюстраций на web-страницу 12 Какой параметр формирует метку для ссылки на web-странице 13 Для чего используют «якорь» в документе HTML 14 Средства для организации маркированного списка 15 Средства для организации нумерованного списка 16 Для чего в имени метки используется символ «#» 17 Средства описания таблиц в HTML 18 Средства коммуникаций: почта, Skype 19 Безопасность в сети Интернет. Классификация вирусов 20 Борьба с сетевыми атаками и угрозами 21 Самые опасные угрозы сети Интернет 22 Скрытие IP-адреса, веб - анонимайзеры. Система Tor. Steganos Internet Anonym VPN 23 Электронная коммерция в сети Интернет 24 Интернет - магазины, аукционы, доски объявлений 25 Фриланс и аутсорсинг 26 Сервисы сети Интернет

27 Поисковые службы

28 Адресация в сети Интернет

29 Связь между уровнями стека протоколов сети Интернет и адресацией

30 Версии TCP/IP

31 Назначение и применение JavaScript

32 Прокси-сервер. Сервис Whois. Анонимная отправка электронной почты

#### **5.3. Фонд оценочных средств**

Оценочные средства для проведения промежуточной и текущей аттестации обучающихся прилагаются к рабочей программе. Оценочные и методические материалы хранятся на кафедре, обеспечивающей преподавание данной дисциплины (модуля), а также размещены в электронная образовательной среде академии в составе соответствующего курса URL: eios.imsit.ru.

#### **5.4. Перечень видов оценочных средств**

Задания со свободно конструируемым ответом (СКО) предполагает составление развернутого ответа на теоретический вопрос. Задание с выбором одного варианта ответа (ОВ, в задании данного типа предлагается несколько вариантов ответа, среди которых один верный. Задания со свободно конструируемым ответом (СКО) предполагает составление развернутого ответа, включающего полное решение задачи с пояснениями.

#### **6. УЧЕБНО-МЕТОДИЧЕСКОЕ И ИНФОРМАЦИОННОЕ ОБЕСПЕЧЕНИЕ ДИСЦИПЛИНЫ (МОДУЛЯ)**

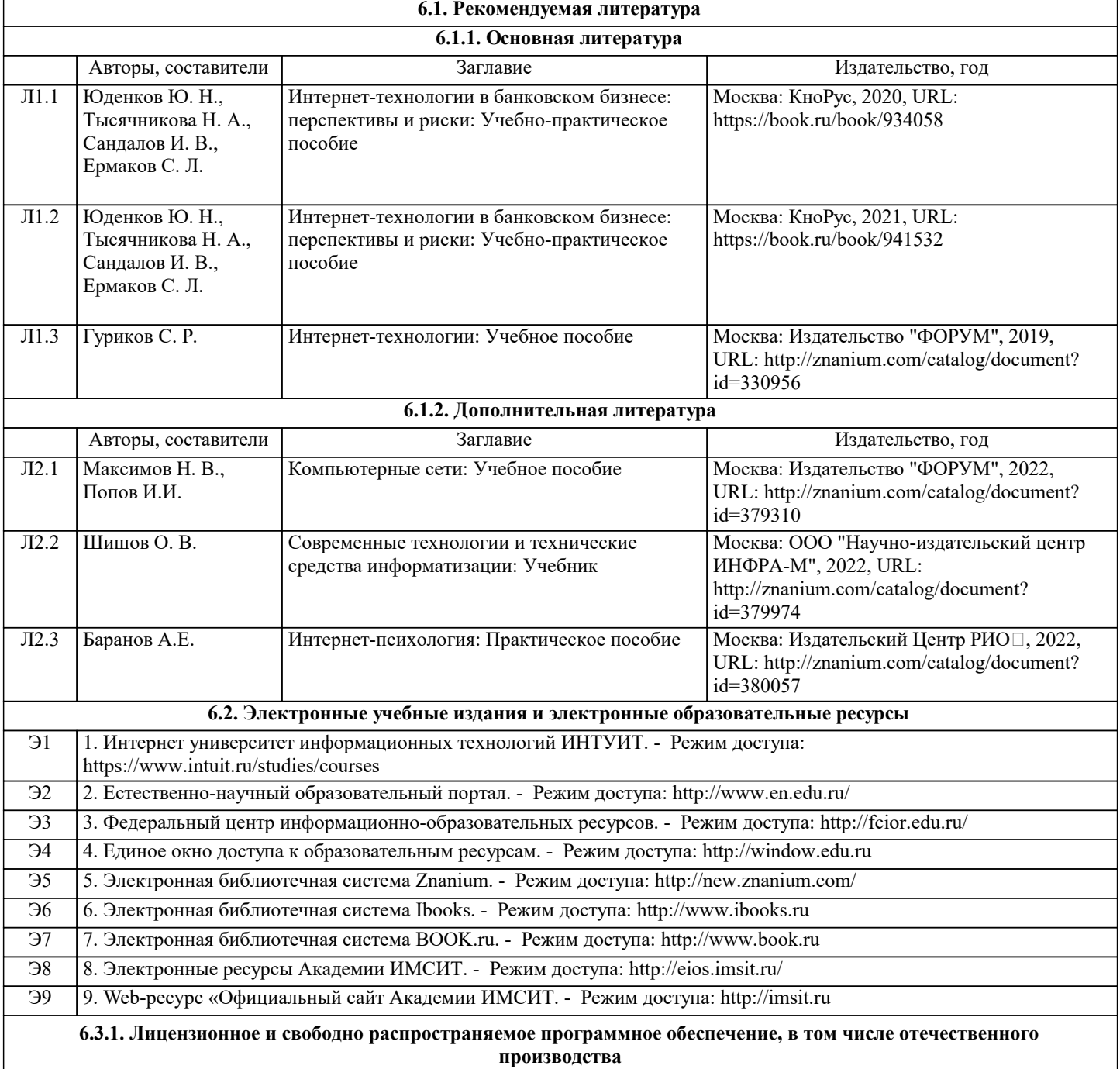

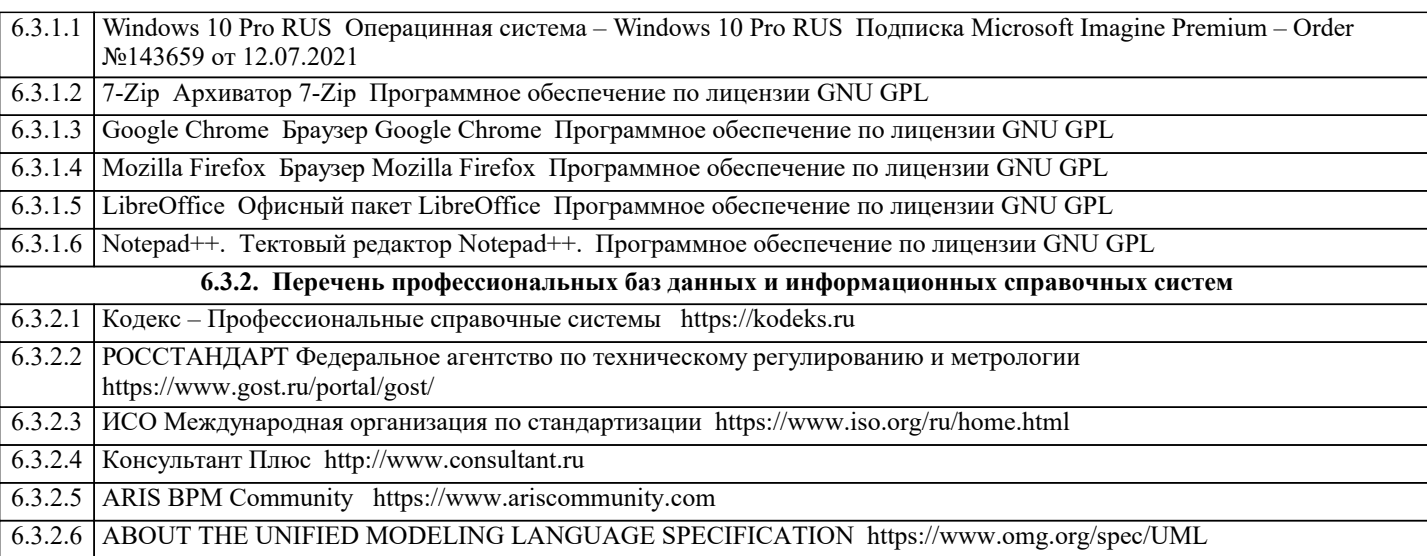

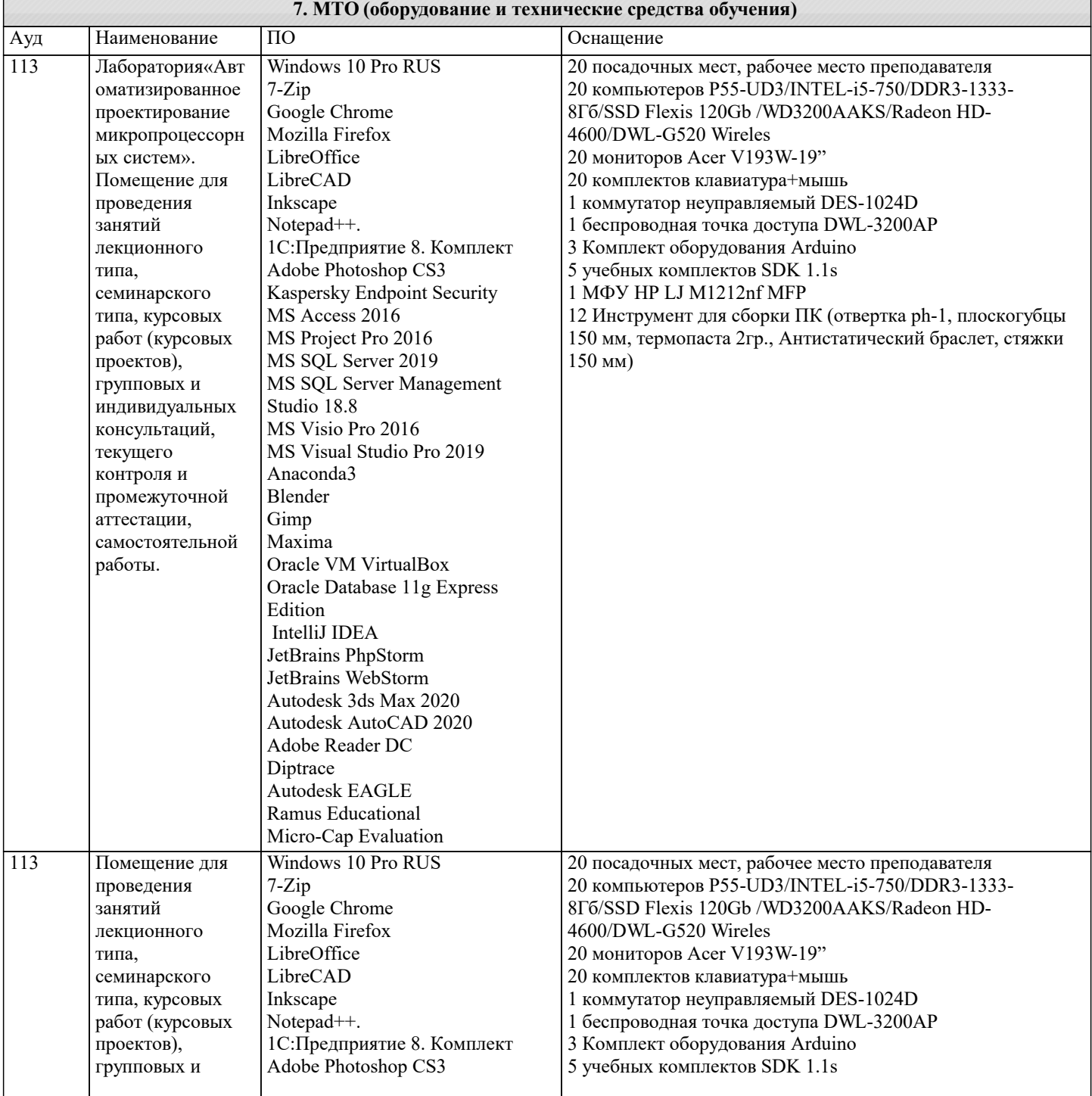

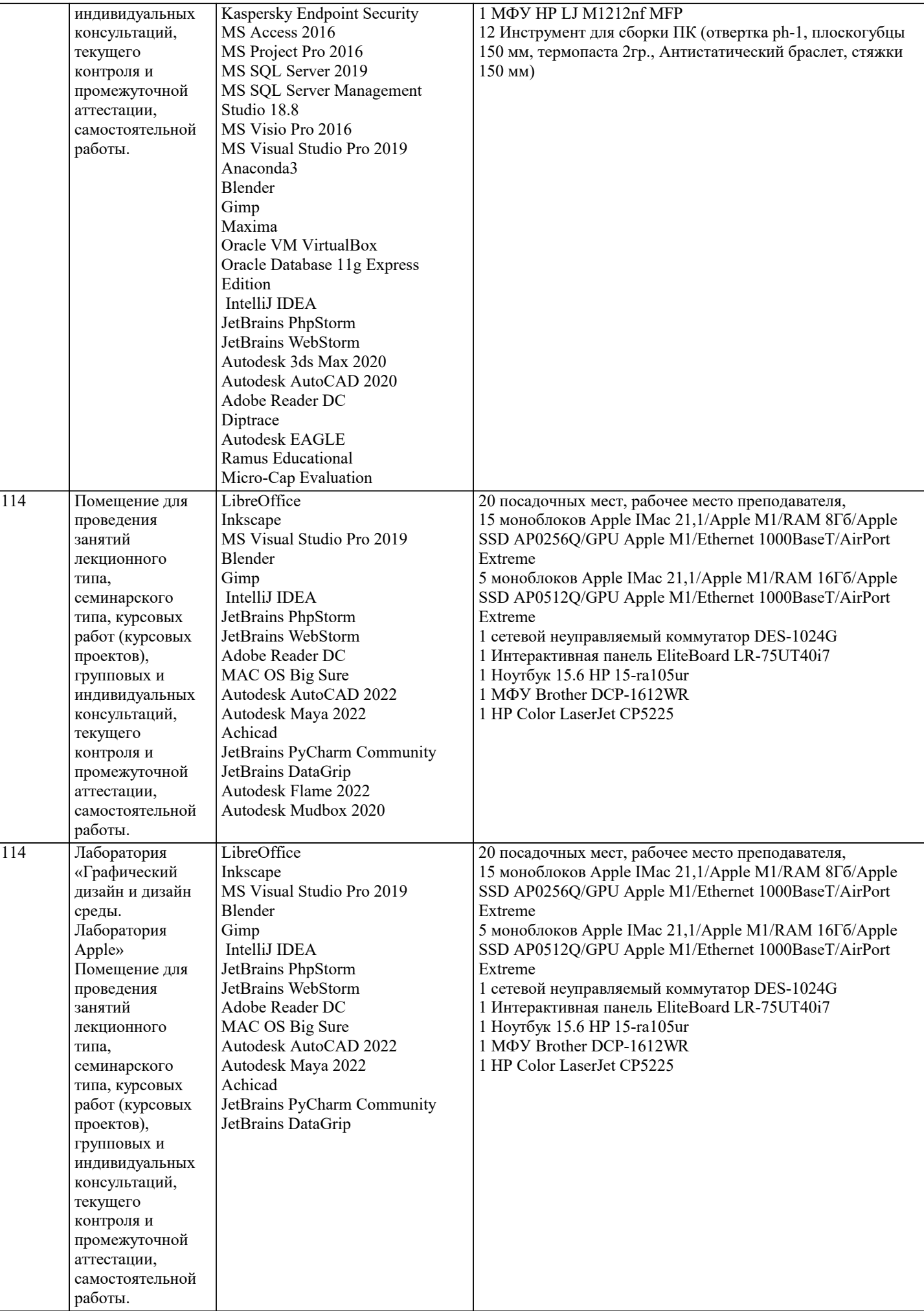

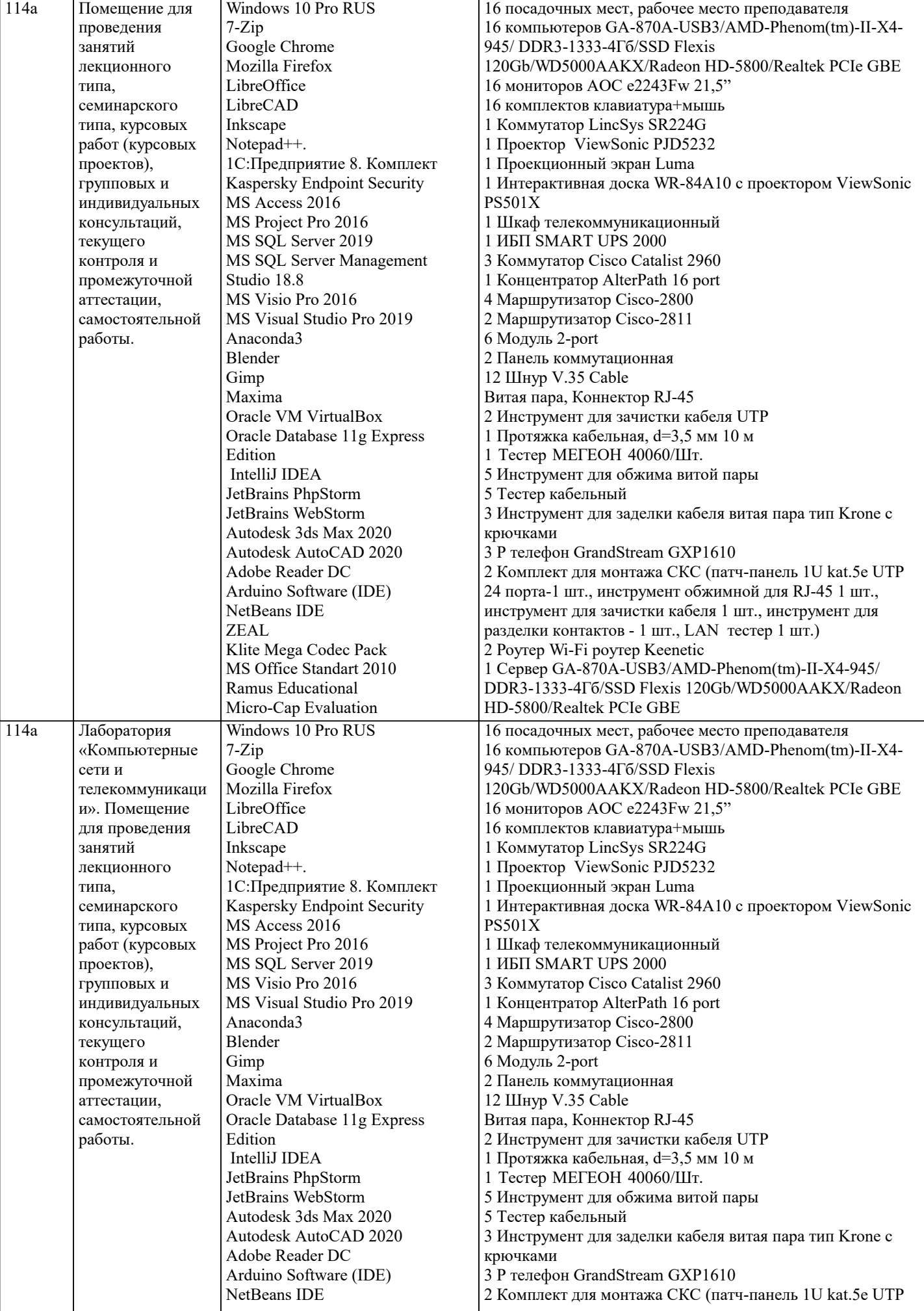

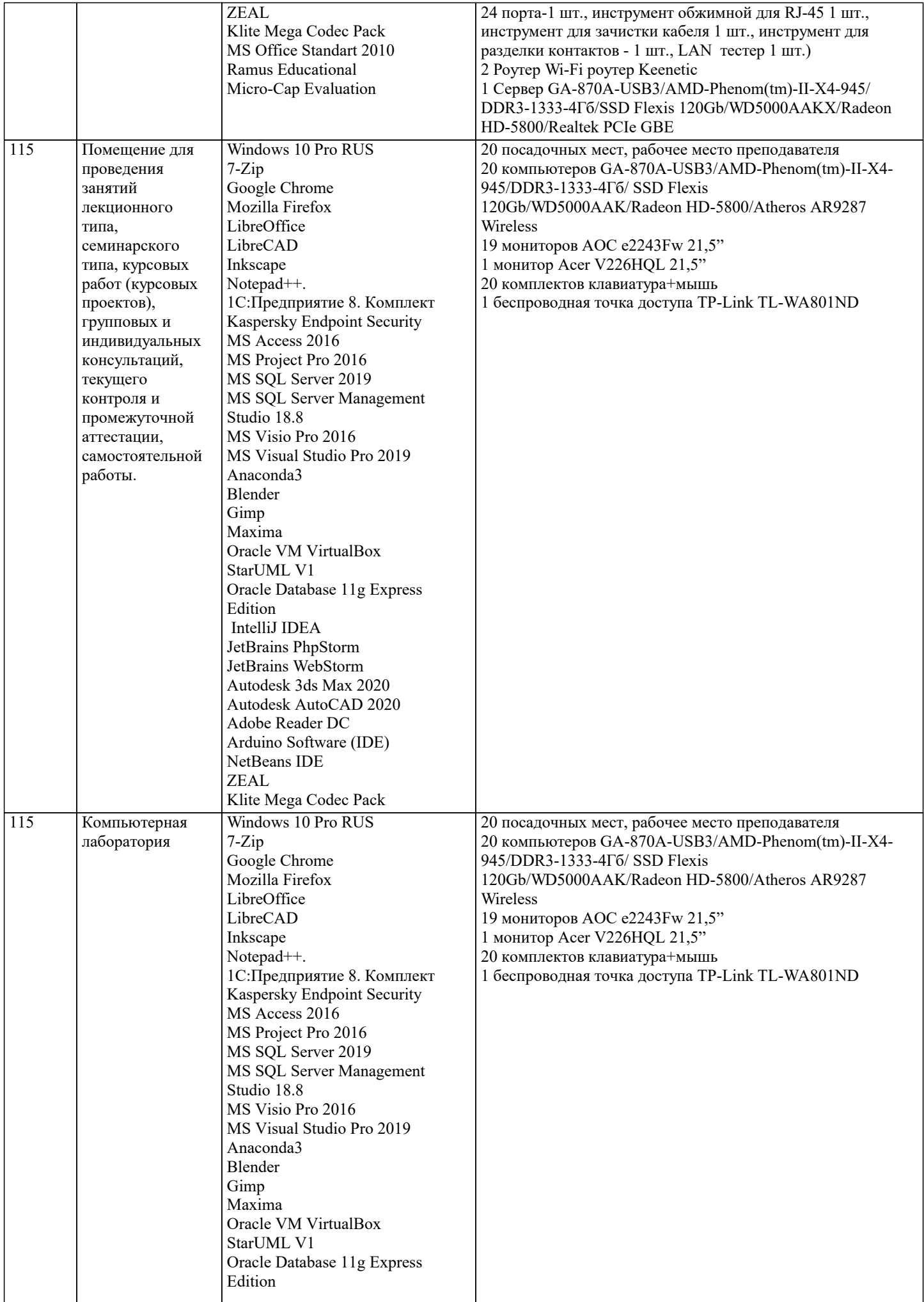

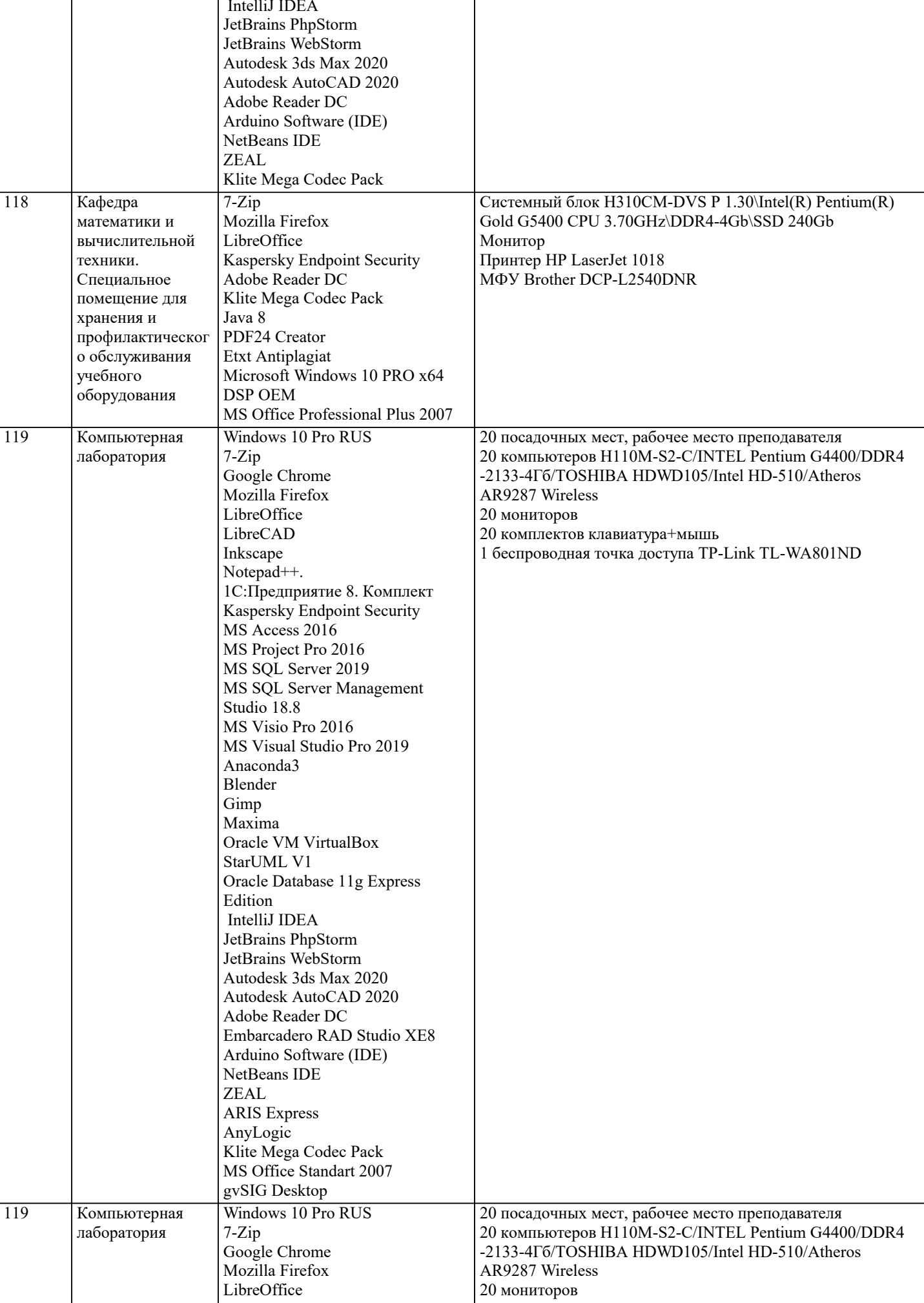

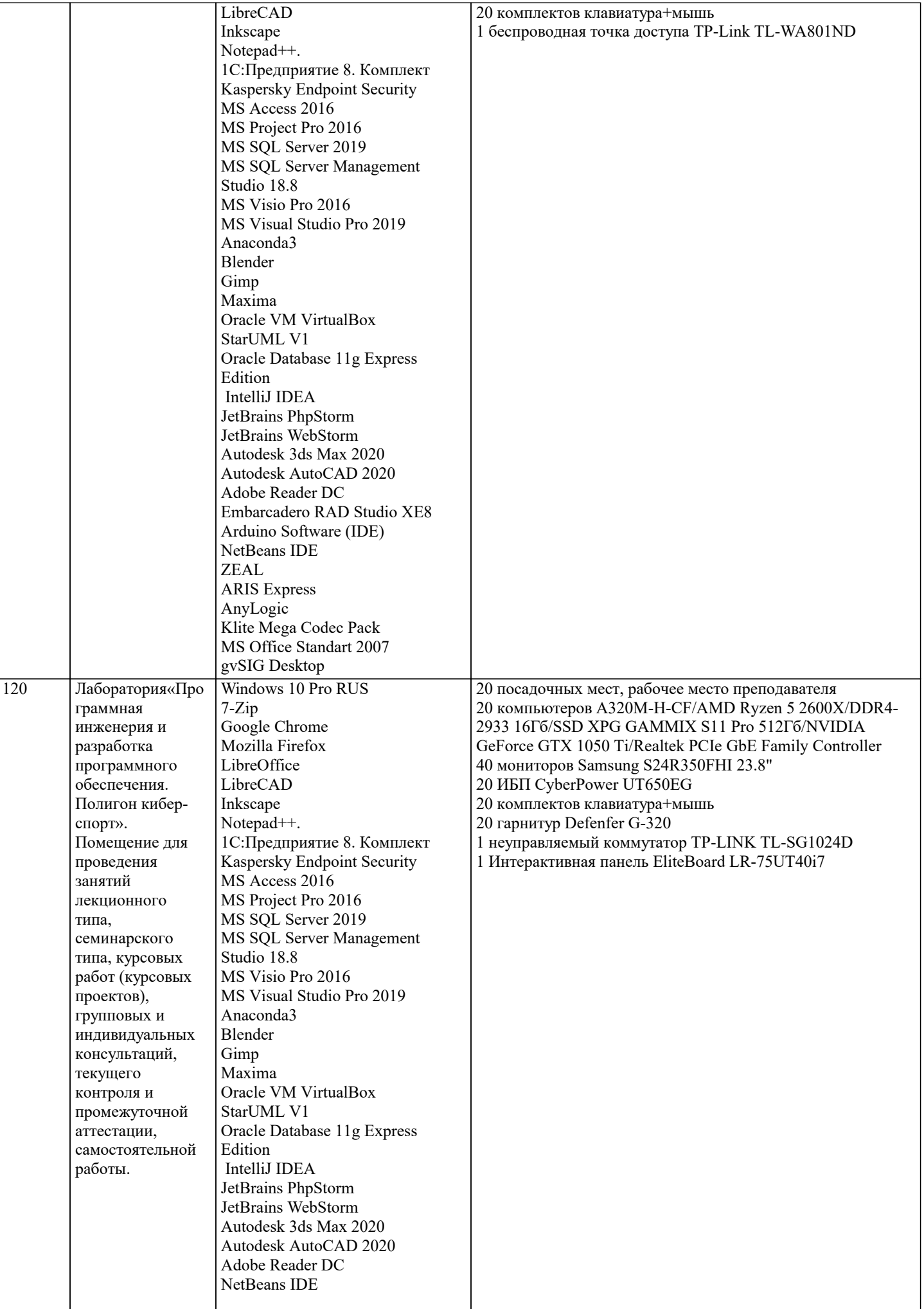

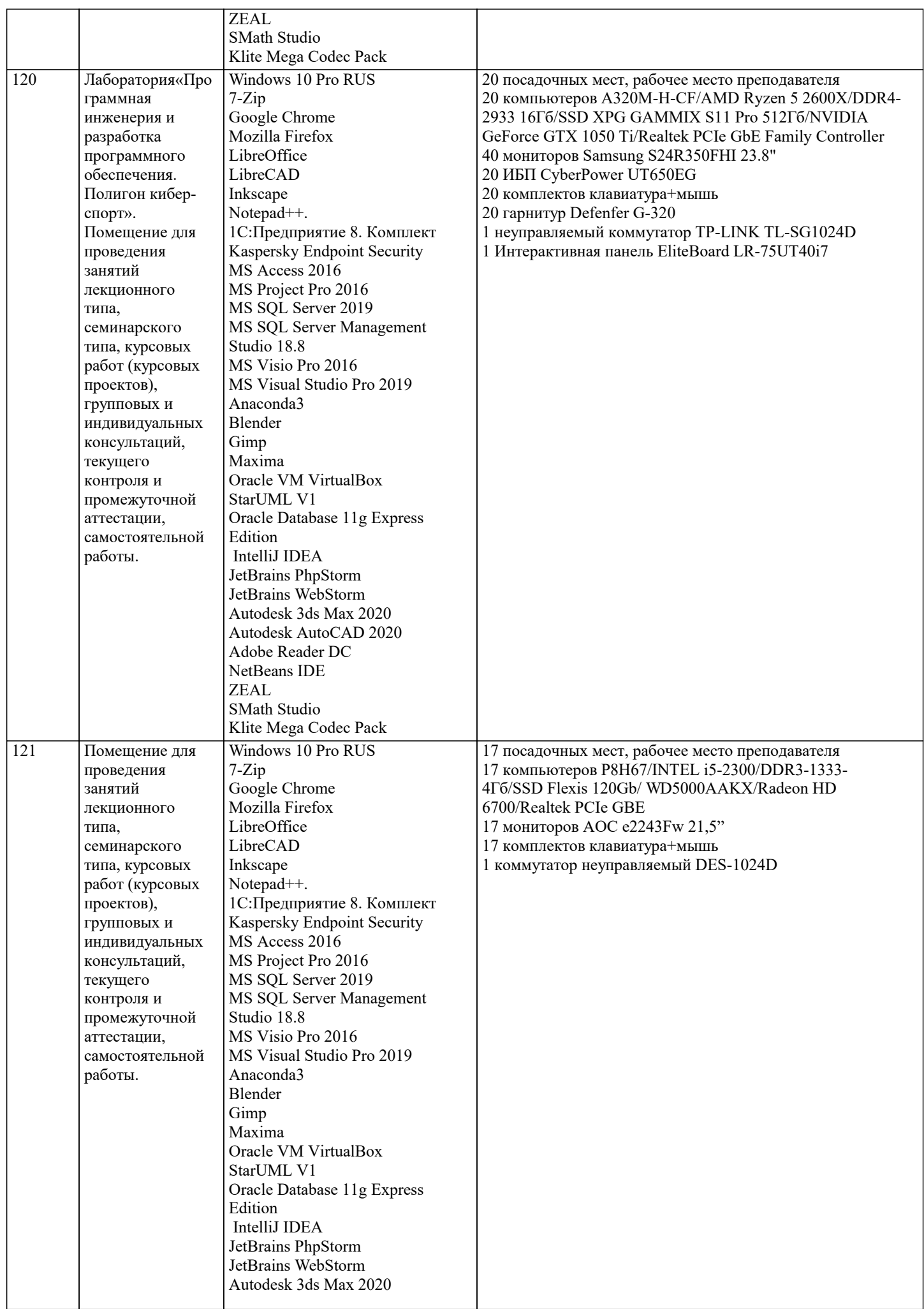

 $\overline{\mathbf{I}}$ 

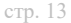

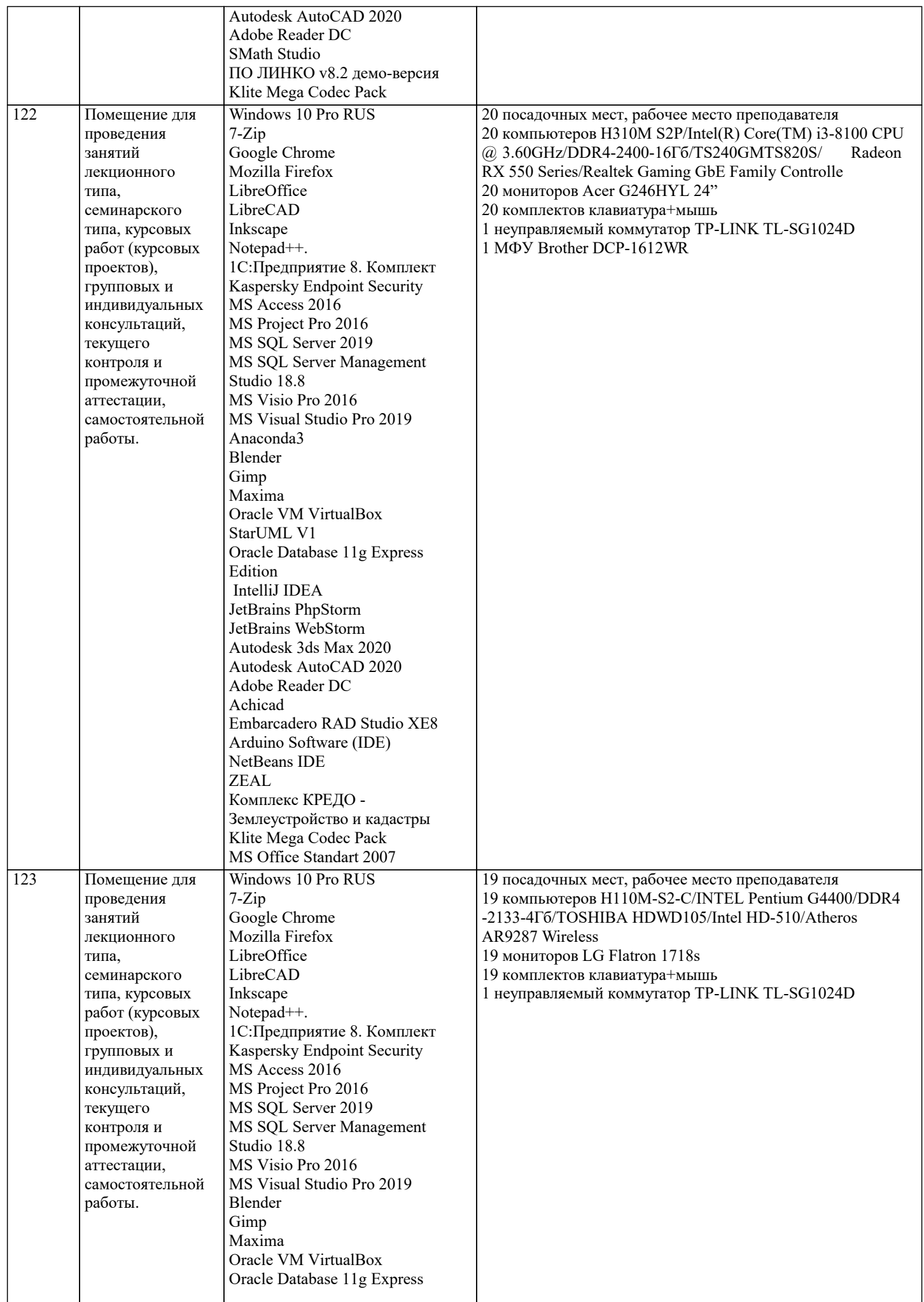

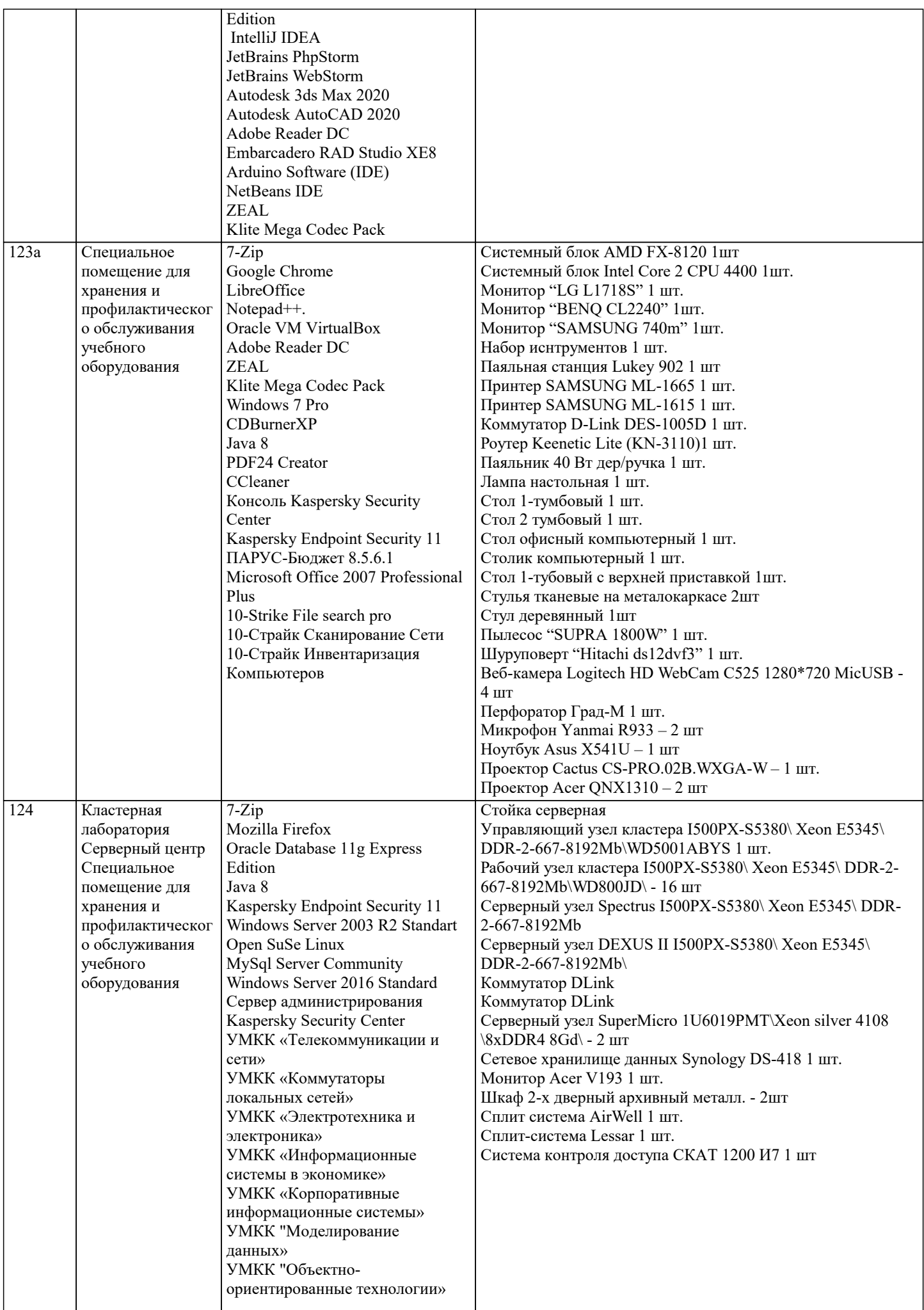

 $\mathsf{T}$ 

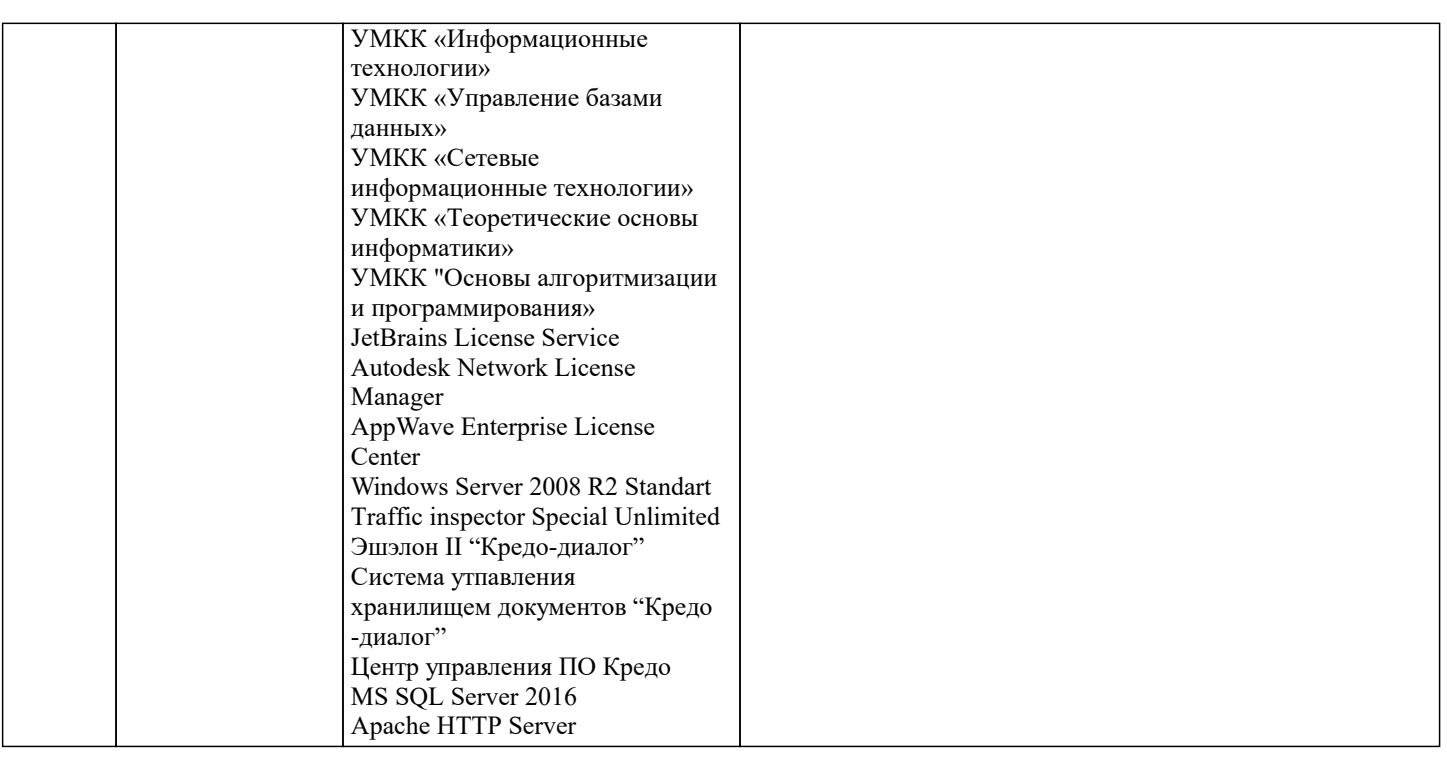

#### 8. МЕТОДИЧЕСКИЕ УКАЗАНИЯ ДЛЯ ОБУЧАЮЩИХСЯ ПО ОСВОЕНИЮ ДИСЦИПЛИНЫ (МОДУЛЯ)

В соответствии с требованиями ФГОС ВО по направлению подготовки реализация компетентностного подхода предусматривает использование в учебном процессе активных и интерактивных форм проведения занятий (разбор конкретных задач, проведение блиц-опросов, исследовательские работы) в сочетании с внеаудиторной работой с целью формирования и развития профессиональных навыков обучающихся.

Лекционные занятия дополняются ПЗ и различными формами СРС с учебной и научной литературой В процессе такой работы студенты приобретают навыки «глубокого чтения» - анализа и интерпретации текстов по методологии и методике дисциплины.

Учебный материал по дисциплине «Высокопроизводительные вычислительные системы», разделен на логически завершенные части (модули), после изучения, которых предусматривается аттестация в форме письменных тестов, контрольных работ.

Работы оцениваются в баллах, сумма которых дает рейтинг каждого обучающегося. В баллах оцениваются не только знания и навыки обучающихся, но и их творческие возможности: активность, неординарность решений поставленных проблем. Каждый модуль учебной дисциплины включает обязательные виды работ - лекции, ПЗ, различные виды СРС (выполнение домашних заданий по решению задач, подготовка к лекциям и практическим занятиям).

Форма текущего контроля знаний – работа стулента на практическом занятии, опрос. Форма промежуточных аттестаций – контрольная работа в аулитории, ломашняя работа. Итоговая форма контроля знаний по молулям – контрольная работа с залачами по материалу молуля.

Метолические указания по выполнению всех вилов учебной работы размешены в электронной образовательной среде акалемии.

Метолические указания и материалы по вилам учебных занятий по лиспиплине:

Вид учебных занятий, работ - Организация деятельности обучающегося Лекция - Написание конспекта лекций: кратко, схематично, последовательно фиксировать основные положения, выводы, формулировки, обобщения, отмечать важные мысли, выделять ключевые слова, термины. Проверка терминов, понятий с помощью энциклопедий, словарей, справочников с выписыванием толкований в тетрадь. Обозначить вопросы, термины, материал, который вызывает

трудности, попытаться найти ответ в рекомендуемой литературе, если самостоятельно не удаётся разобраться в материале, необходимо сформулировать вопрос и задать преподавателю на консультации, на практическом занятии.

Практические занятия - Конспектирование источников. Работа с конспектом лекций, подготовка ответов к контрольным вопросам, просмотр рекомендуемой литературы, работа с текстом. Выполнение практических задач в инструментальных средах. Выполнение проектов. Решение расчётно-графических заданий, решение задач по алгоритму и др.

Самостоятельная работа - Знакомство с основной и дополнительной литературой, включая справочные издания, зарубежные источники, конспект основных положений, терминов, сведений, требующихся для запоминания и являющихся основополагающими в этой теме. Составление аннотаций к прочитанным литературным источникам и др.

## 9. МЕТОЛИЧЕСКИЕ УКАЗАНИЯ ОБУЧАЮШИМСЯ ПО ВЫПОЛНЕНИЮ САМОСТОЯТЕЛЬНОЙ РАБОТЫ

Основными задачами самостоятельной работы студентов, являются: во-первых, продолжение изучения дисциплины в домашних условиях по программе, предложенной преподавателем; во-вторых, привитие студентам интереса к технической и математической литературе, инженерному делу. Изучение и изложение информации, полученной в результате изучения научной литературы и практических материалов, предполагает развитие у студентов как владения навыками устной речи, так и способностей к четкому письменному изложению материала.

Основной формой контроля за самостоятельной работой студентов являются практические занятия, а также еженедельные

#### консультации преподавателя.

Практические занятия - наиболее подходящее место для формирования умения применять полученные знания в практической деятельности.

При подготовке к практическим занятиям следует соблюдать систематичность и последовательность в работе. Необходимо сначала внимательно ознакомиться с содержанием плана практических занятий. Затем, найти в учебной литературе соответствующие разделы и прочитать их. Осваивать изучаемый материал следует по частям. После изучения какой-либо темы или ее отдельных разделов необходимо полученные знания привести в систему, связать воедино весь проработанный материал.

При подведении итогов самостоятельной работы преподавателем основное внимание должно уделяться разбору и оценке лучших работ, анализу недостатков. По предложению преподавателя студент может изложить содержание выполненной им письменной работы на практических занятиях